## Перечень практических навыков

для проведения второго этапа первичной специализированной аккредитации лиц со средним медицинским образованием, получивших дополнительное профессиональное образование по программе профессиональной переподготовки в 2023 году по специальности «Медицинская статистика»

- 1. Расчёт обеспеченности населения врачами кардиологами (на занятых должностях), оказывающими помощь в амбулаторных условиях
- 2. Расчёт оборота койки
- 3. Базовая сердечно-легочная реанимация

### **Сценарии (ситуации) проверки практического навыка**

### **«Расчёт обеспеченности населения врачами кардиологами (на занятых должностях), оказывающими помощь в амбулаторных условиях»**

Сценарий (ситуация) №1

Вы медицинский статистик центральной районной больницы. Вам поступает поручение от главного врача: рассчитать обеспеченность населения врачами-кардиологами (на занятых должностях), оказывающими помощь в амбулаторных условиях в Вашей медицинской организации на конец отчетного года.

Рассчитайте обеспеченность населения врачами врачами-кардиологами (на занятых должностях), оказывающими помощь в амбулаторных условиях.

Сценарий (ситуация) №2

Вы медицинский статистик медицинского информационноаналитического центра. По запросу главного кардиолога С. области Вам необходимо рассчитать обеспеченность населения врачами-кардиологами (на занятых должностях), оказывающими помощь в амбулаторных условиях по С. области в целом, за год, предшествующий году поручения.

Рассчитайте обеспеченность населения врачами-кардиологами (на занятых должностях), оказывающими помощь в амбулаторных условиях по С. области.

Сценарий (ситуация) №3

Вы медицинский статистик городской больницы. От начальника организационно-методического отдела Вам поступает поручение рассчитать обеспеченность населения врачами-кардиологами (на занятых должностях), оказывающими помощь в амбулаторных условиях в Вашей медицинской организации за 6 месяцев текущего года.

Рассчитайте обеспеченность приписного населения врачамикардиологами (на занятых должностях), оказывающими помощь в амбулаторных условиях.

## **ОЦЕНОЧНЫЙ ЛИСТ (ЧЕК-ЛИСТ)**

Дата «\_\_» \_\_\_\_\_\_\_\_\_\_\_ 20\_\_ г. Номер аккредитуемого

II этап аккредитационного экзамена Специальность: *Медицинская статистика*

**Проверяемый практический навык:** рассчитать обеспеченность населения врачами-кардиологами (на занятых должностях), оказывающими помощь в амбулаторных условиях

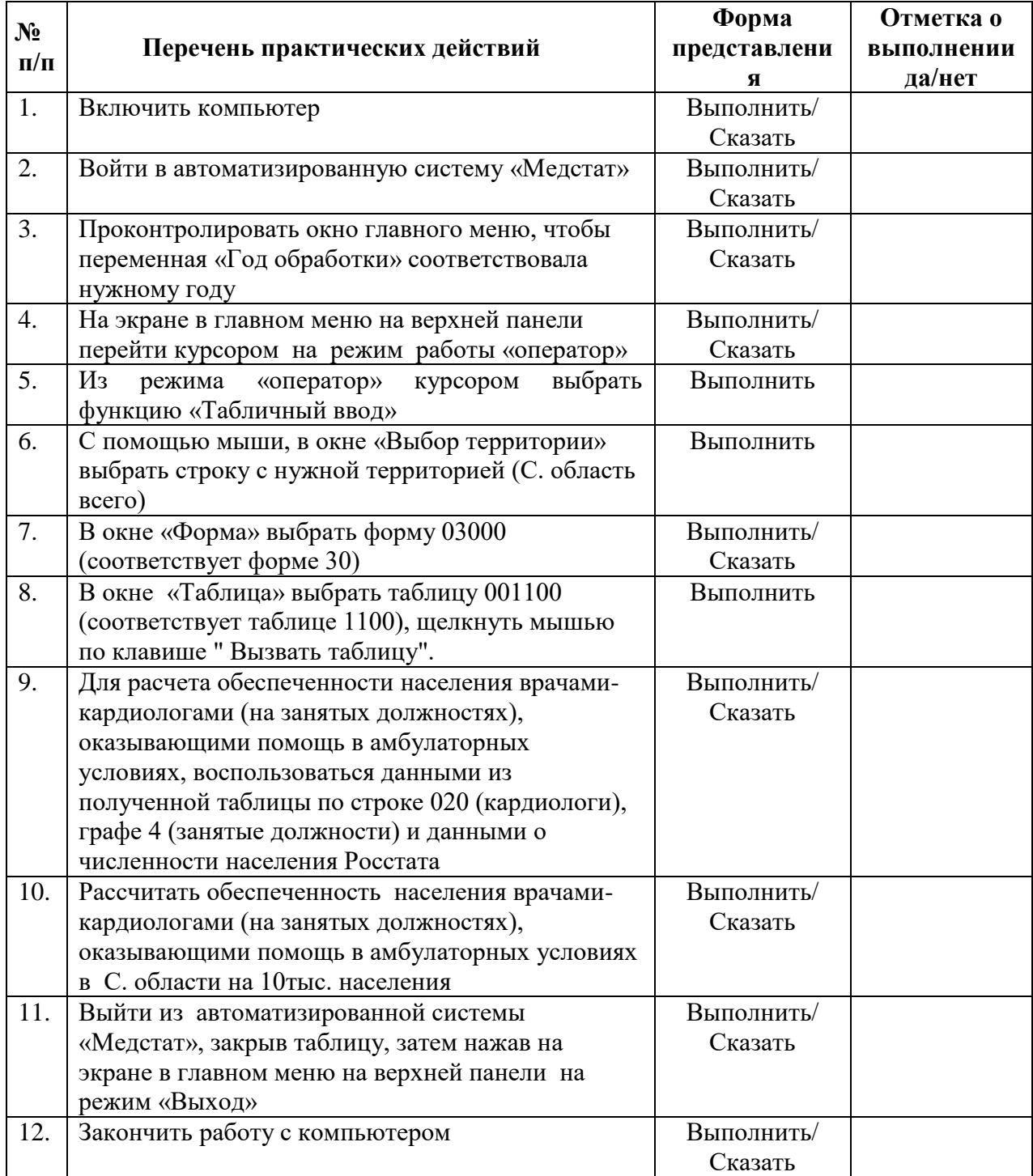

ФИО члена АПК

подпись отметка о внесении в базу ФИО (внесен / не

внесен)

**Примерные комментарии аккредитуемого при выполнении практического навыка:** рассчитать обеспеченность населения врачами-кардиологами (на занятых должностях), оказывающими помощь в амбулаторных условиях

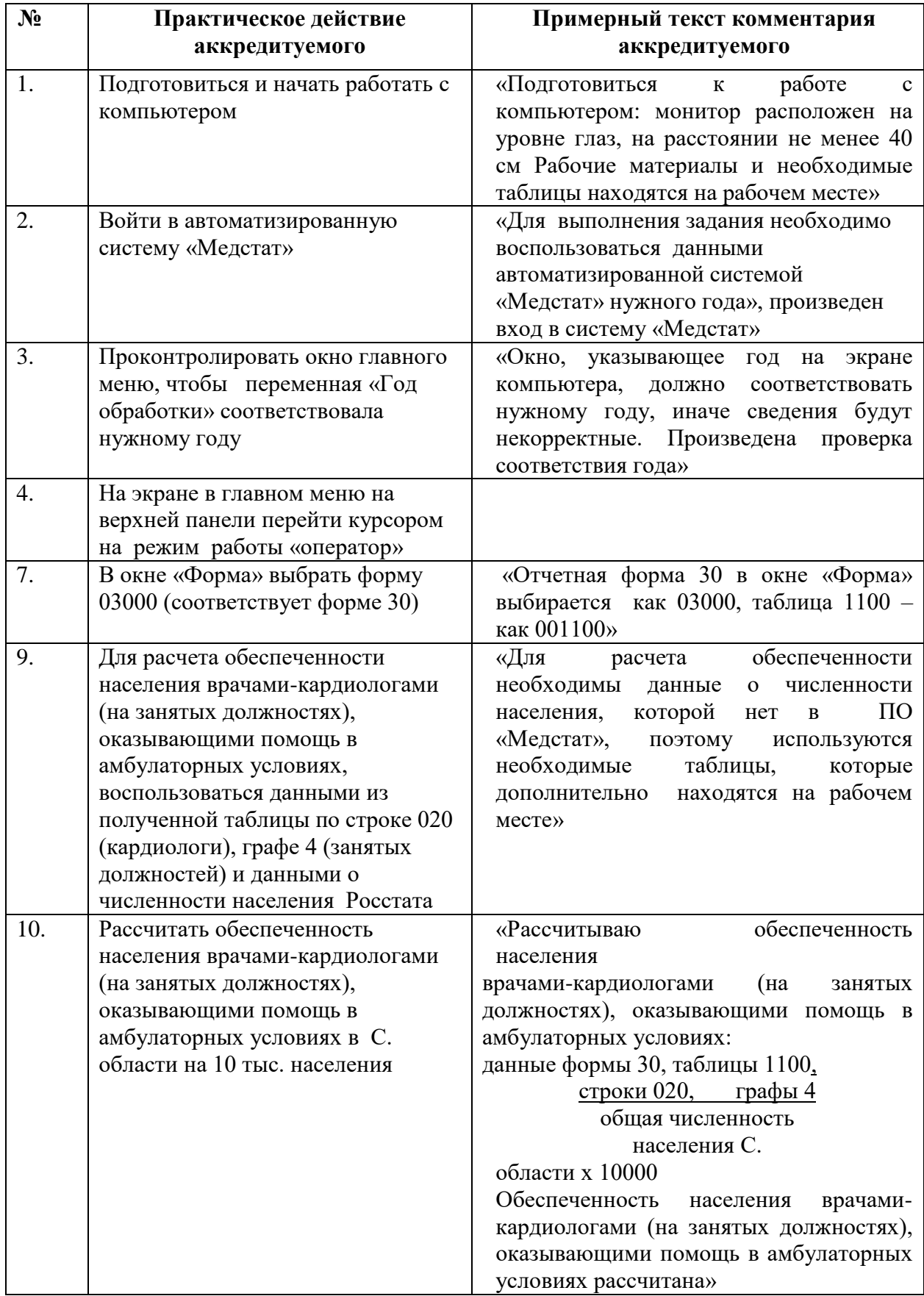

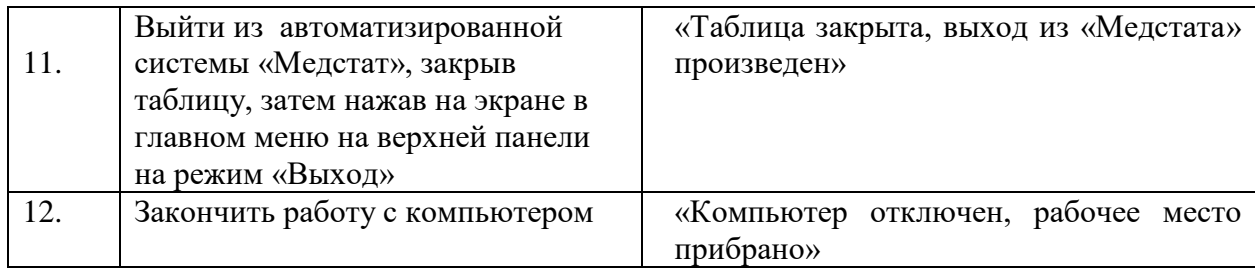

**Оборудование и оснащение для практического навыка** (рассчитать

обеспеченность населения врачами-кардиологами (на занятых должностях), оказывающими помощь в амбулаторных условиях)

1. Письменный стол

2. Стул

3. Персональный компьютер (типа IBM PC с процессором не менее 266 МГг и оперативной памяти 64 МГб. Операционная система не младше Windows 98).

4. Калькулятор

5. Чистый лист бумаги

6. Ручка

7. Программное обеспечение «Медстат» ФГБУ «ЦНИИОИЗ» Министерства здравоохранения Российской Федерации Программный продукт эксплуатируется в среде Visual FoxPro v 9.0

8. Форма статистического наблюдения №30 для районной, городской и областной больницы, подгруженная в программное обеспечение «Медстат» ФГБУ «ЦНИИОИЗ» Министерства здравоохранения Российской Федерации

**Нормативные и методические документы, используемые для создания оценочного листа (чек-листа)**

1. Федеральный закон от 21.11.2011 № 323-ФЗ «Об основах охраны здоровья граждан в Российской Федерации» (с изменениями и дополнениями)

2. Приказ Министерства здравоохранения Российской Федерации от 28 октября 2022 № 709н «Об утверждении положения об аккредитации специалистов»

3. Приказ Федеральной службы государственной статистики от 24 декабря 2018 № 773 «Об утверждении форм федерального статистического наблюдения с указаниями по их заполнению для организации Министерством здравоохранения Российской Федерации федерального статистического наблюдения в сфере охраны здоровья»

 4. Приказ Федеральной службы государственной статистики от 30 декабря 2020 № 863 «Об утверждении форм федерального статистического наблюдения с указаниями по их заполнению для организации министерством здравоохранения российской федерации федерального статистического наблюдения в сфере охраны здоровья»

5. Приказ Федеральной службы государственной статистики от 31 декабря 2020 № 876 «Об утверждении форм федерального статистического наблюдения с указаниями по их заполнению для организации Министерством здравоохранения Российской Федерации федерального статистического наблюдения в сфере охраны здоровья»

6. Приказ Федеральной службы государственной статистики от 27.12.2022 N 985 «Об утверждении форм федерального статистического наблюдения с указаниями по их заполнению для организации Министерством здравоохранения Российской Федерации федерального статистического наблюдения в сфере охраны здоровья»

7. Приказ Министерства здравоохранения Российской Федерации от 01.04.2021 г.№ 284 «Об утверждении методик расчета отдельных основных показателей национального проекта «Здравоохранение» и дополнительных показателей федерального проекта «Обеспечение медицинских организаций системы здравоохранения квалифицированными кадрами», входящего в национальный проект «Здравоохранение»

8. Руководство по анализу основных статистических показателей состояния здоровья населения и деятельности медицинских организаций М.: РИО ЦНИИОИЗ, 2015. – 56 с.

9. Методические рекомендации по расчету статистических показателей здоровья населения и деятельности организаций здравоохранения. М. 2005.

10. Методическое пособие к статистическому анализу деятельности ресурсов здравоохранения (по данным отчетных форм федерального и отраслевого статистического наблюдения), (под общей редакцией ДМН, профессора Р.А.Хальфина)

11. Кучеренко В.З., Вялков А.И., Денисов И.Н., Таранов А.М. «Организация и анализ деятельности лечебно-профилактических учреждений в условиях обязательного медицинского страхования».

### **Сценарии (ситуации) проверки практического навыка «Расчёт оборота койки»**

Сценарий (ситуация) №1

Вы медицинский статистик городской больницы. Вам поступает поручение от главного врача: рассчитать оборот койки (терапевтической), расположенной в Вашем учреждении за год, предшествующий году поручения.

Рассчитайте оборот койки.

Сценарий (ситуация) №2

Вы медицинский статистик областной больницы. Для предоставления годового статистического отчета в медицинский информационноаналитический центр, Вам необходимо рассчитать оборот койки (для патологии беременности), расположенной в Вашем учреждении.

Рассчитайте оборот койки.

Сценарий (ситуация) №3

Вы медицинский статистик районной больницы. Вам поступает поручение от заместителя главного врача по медицинской части: рассчитать оборот койки (всего), расположенной в Вашем учреждении за год, предшествующий году поручения.

Рассчитайте оборот койки.

# **ОЦЕНОЧНЫЙ ЛИСТ (ЧЕК-ЛИСТ)**

II этап аккредитационного экзамена Специальность: *Медицинская статистика*

Дата «\_\_» \_\_\_\_\_\_\_\_\_\_\_\_ 20\_\_ г. Номер аккредитуемого \_\_\_\_\_\_

**Проверяемый практический навык:** рассчитать оборот койки

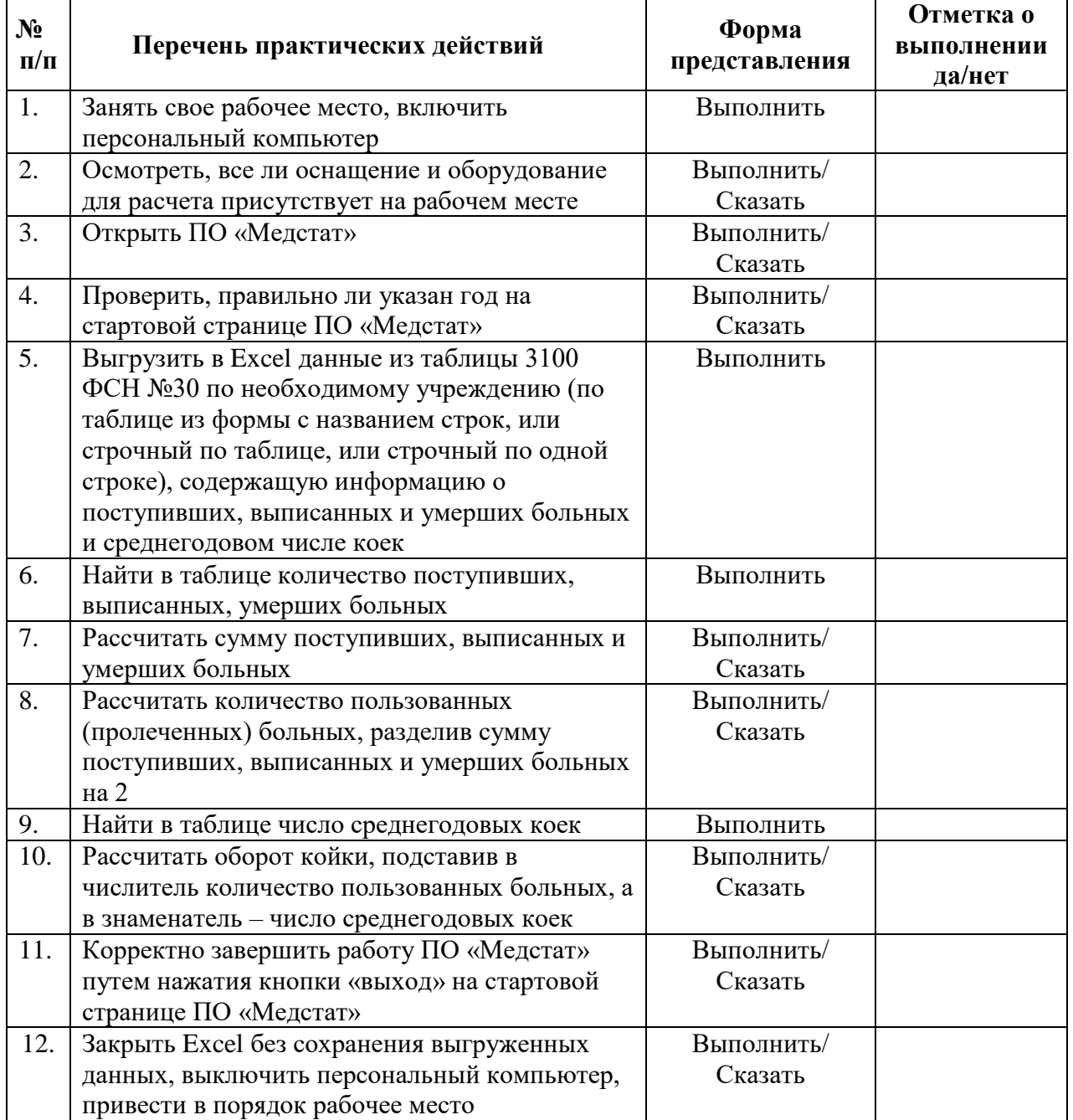

ФИО члена АПК

 подпись отметка о внесении в базу ФИО (внесен / не внесен)

**Примерные комментарии аккредитуемого при выполнении практического навыка:** рассчитать оборот койки

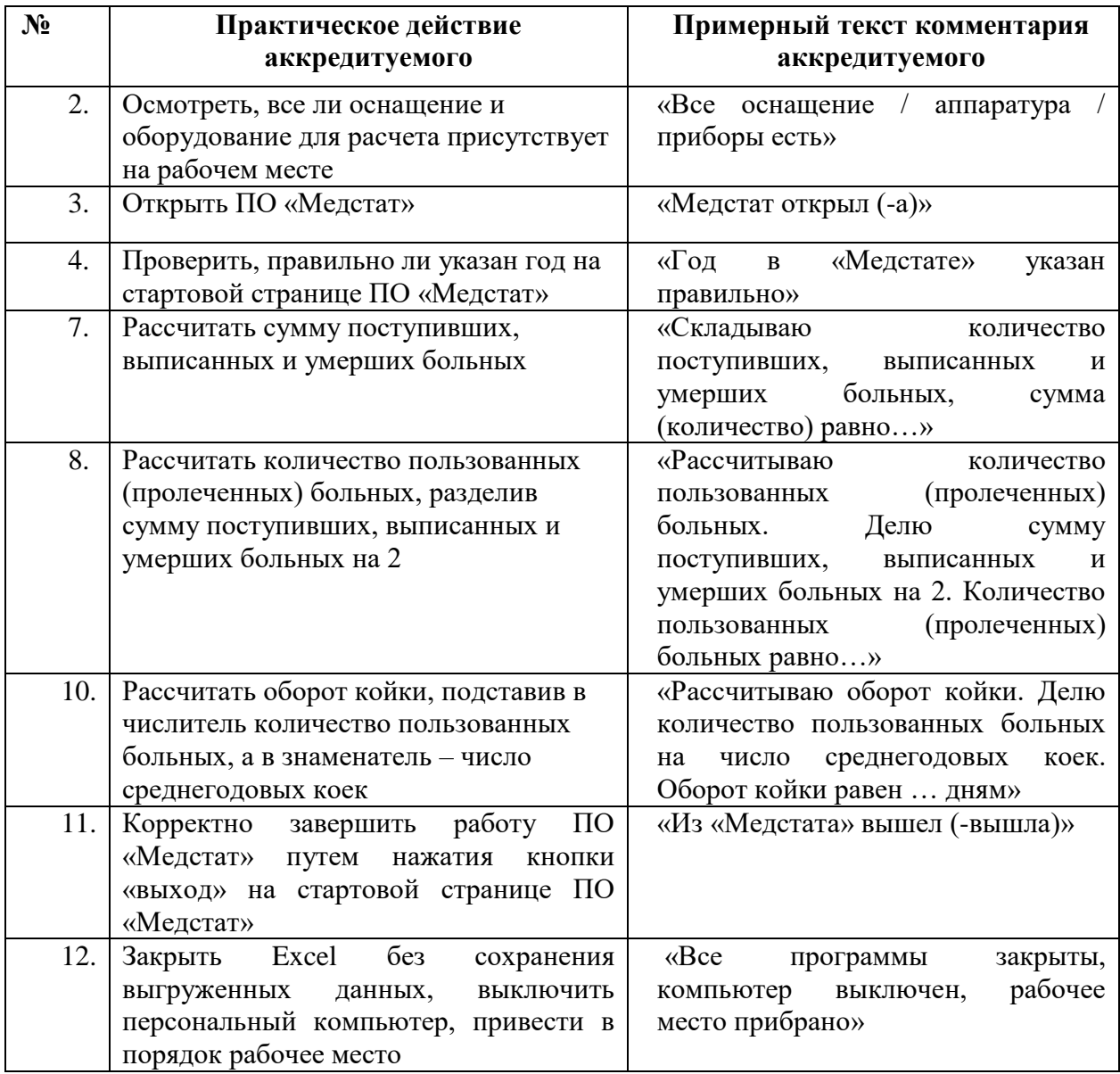

**Оборудование и оснащение для практического навыка** (рассчитать оборот койки)

- 1. Письменный стол
- 2. Стул
- 3. Персональный компьютер
- 4. Калькулятор
- 5. Чистый лист бумаги
- 6. Ручка

7. Программное обеспечение «Медстат» ФГБУ «ЦНИИОИЗ» Министерства здравоохранения Российской Федерации

8. Форма статистического наблюдения №30 для районной, городской и областной больницы, подгруженная в программное обеспечение «Медстат» ФГБУ «ЦНИИОИЗ» Министерства здравоохранения Российской Федерации

9. Программное обеспечение Microsoft Office Excel

### **Нормативные и методические документы, используемые для создания оценочного листа (чек-листа)**

1. Федеральный закон от 21.11.2011 № 323-ФЗ «Об основах охраны здоровья граждан в Российской Федерации» (с изменениями и дополнениями)

2. Приказ Министерства здравоохранения Российской Федерации от 28 октября 2022 № 709н «Об утверждении положения об аккредитации специалистов»

3. Приказ Федеральной службы государственной статистики от 24.12.2018 № 773 «Об утверждении форм федерального статистического наблюдения с указаниями по их заполнению для организации Министерством здравоохранения Российской Федерации федерального статистического наблюдения в сфере охраны здоровья»

 4. Приказ Федеральной службы государственной статистики от 30 декабря 2020 г. № 863 «Об утверждении форм федерального статистического наблюдения с указаниями по их заполнению для организации министерством здравоохранения российской федерации федерального статистического наблюдения в сфере охраны здоровья»

5. Приказ Федеральной службы государственной статистики от 31 декабря 2020 № 876 «Об утверждении форм федерального статистического наблюдения с указаниями по их заполнению для организации Министерством здравоохранения Российской Федерации федерального статистического наблюдения в сфере охраны здоровья»

6. Приказ Федеральной службы государственной статистики от 27.12.2022 N 985 «Об утверждении форм федерального статистического наблюдения с указаниями по их заполнению для организации Министерством здравоохранения Российской Федерации федерального статистического наблюдения в сфере охраны здоровья»

7. Приказ Министерства здравоохранения Российской Федерации от 01.04.2021 № 284 «Об утверждении методик расчета отдельных основных показателей национального проекта «Здравоохранение» и дополнительных показателей федерального проекта «Обеспечение медицинских организаций системы здравоохранения квалифицированными кадрами», входящего в национальный проект «Здравоохранение»

8. Руководство по анализу основных статистических показателей состояния здоровья населения и деятельности медицинских организаций М.: РИО ЦНИИОИЗ, 2015. – 56 с.

9. Методические рекомендации по расчету статистических показателей здоровья населения и деятельности организаций здравоохранения. М. 2005.

10. Методическое пособие к статистическому анализу деятельности ресурсов здравоохранения (по данным отчетных форм федерального и отраслевого статистического наблюдения), (под общей редакцией ДМН, профессора Р.А.Хальфина)

11. Кучеренко В.З., Вялков А.И., Денисов И.Н., Таранов А.М. «Организация и анализ деятельности лечебно-профилактических учреждений в условиях обязательного медицинского страхования».

### **Сценарии (ситуации) проверки практического навыка «Базовая сердечно-легочная реанимация»**

Сценарий (ситуация) №1

Вы медицинский статистик центральной районной больницы. Вы свидетелем того, как в коридоре мужчина 40 лет упал на пол без признаков жизни.

Проведите базовую сердечно-легочную реанимацию.

Сценарий (ситуация) №2

Вы медицинский статистик медицинского информационноаналитического центра. Вашему коллеге внезапно стало плохо, он упал на пол без признаков жизни.

Проведите базовую сердечно-легочную реанимацию.

Сценарий (ситуация) №3

Вы медицинский статистик городской больницы. В коридоре раздались крики о помощи. Вы вышли из кабинета и увидели, что на полу лежит мужчина 50 лет без признаков жизни.

Проведите базовую сердечно-легочную реанимацию

# **ОЦЕНОЧНЫЙ ЛИСТ (ЧЕК-ЛИСТ)**

Дата «\_\_» \_\_\_\_\_\_\_\_\_\_\_\_\_\_\_\_\_ 20\_\_ г.

II этап аккредитационного экзамена Специальность: *Медицинская статистика*

**Проверяемый практический навык**: базовая сердечно-легочная реанимация

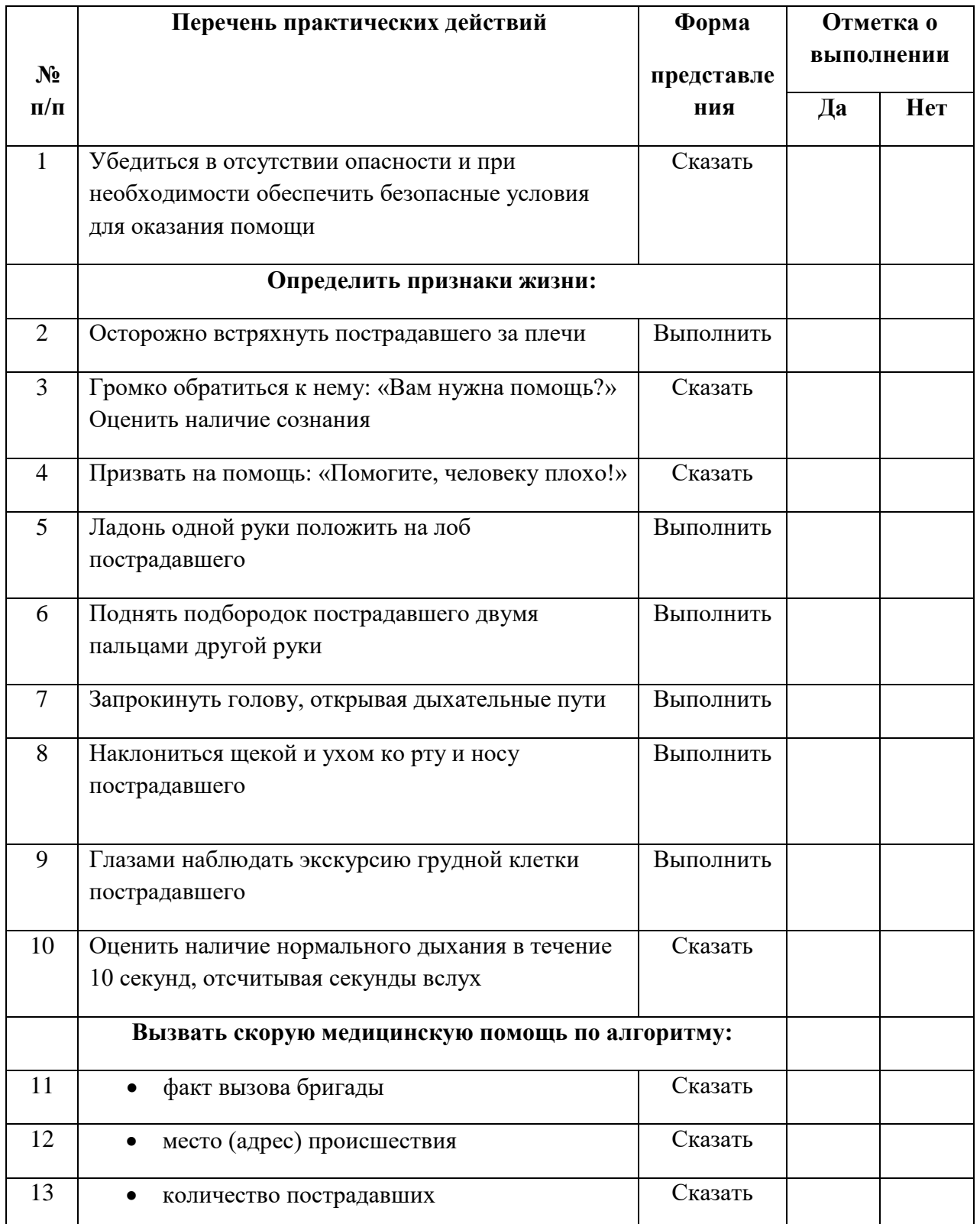

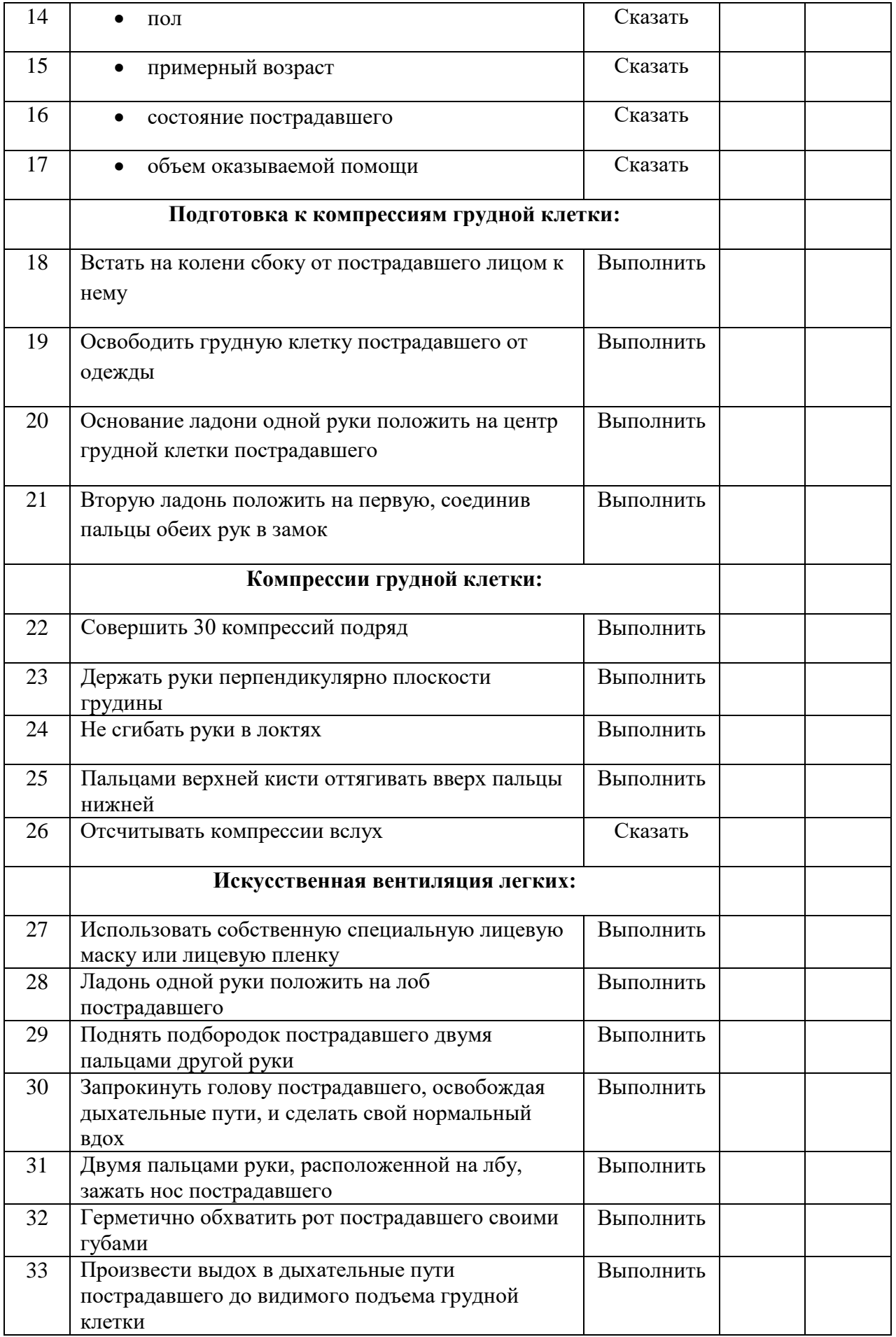

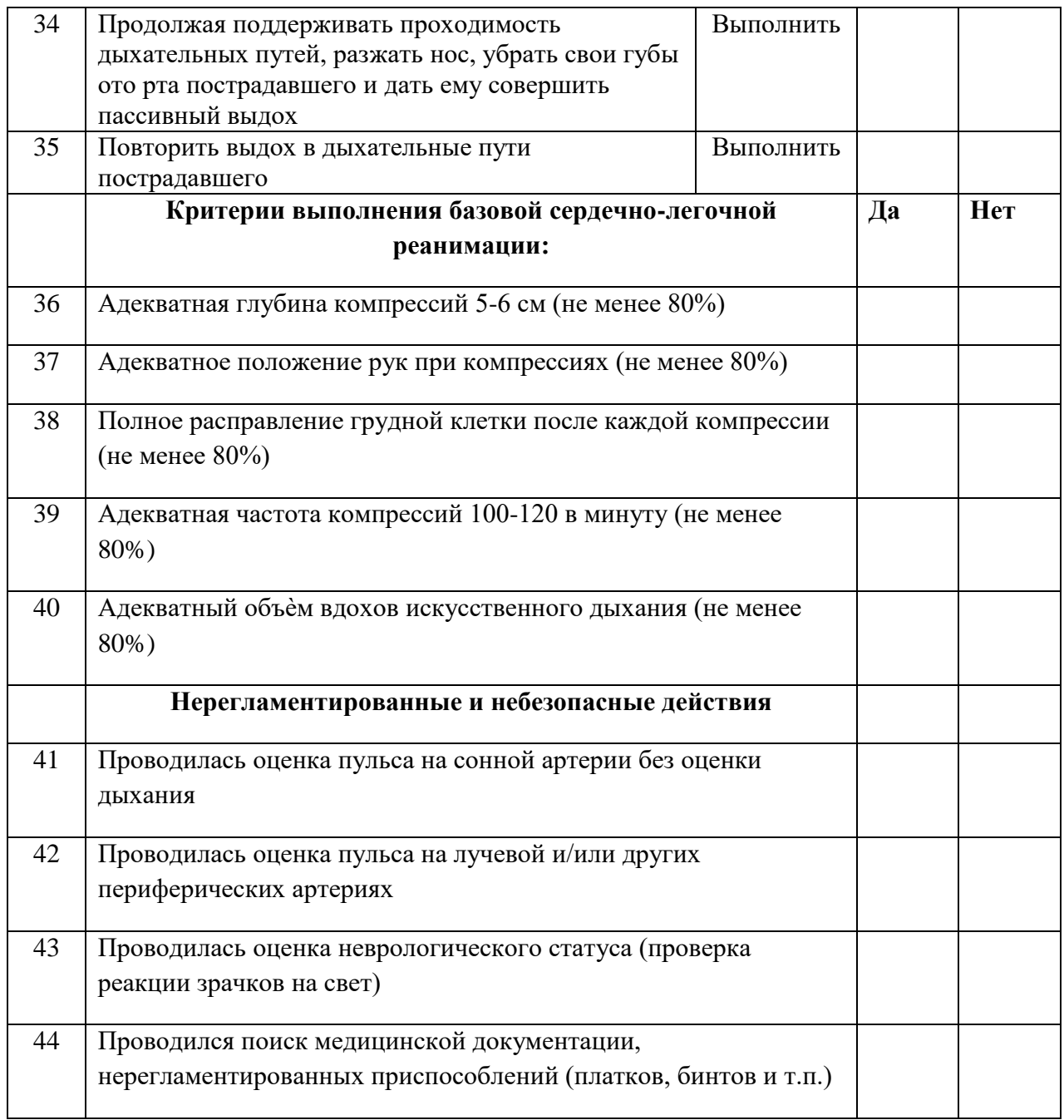

ФИО члена АПК

 подпись отметка о внесении в базу ФИО (внесен / не внесен)

**Примерные комментарии аккредитуемого при выполнении практического навыка:**  базовая сердечно-легочная реанимация

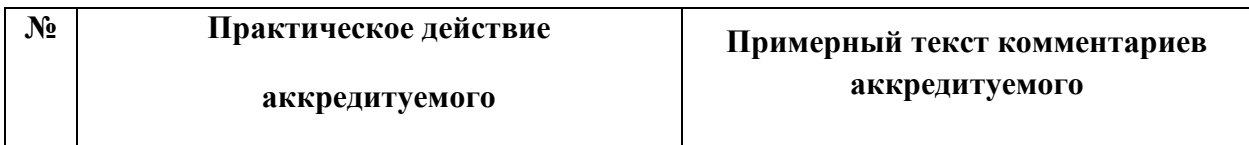

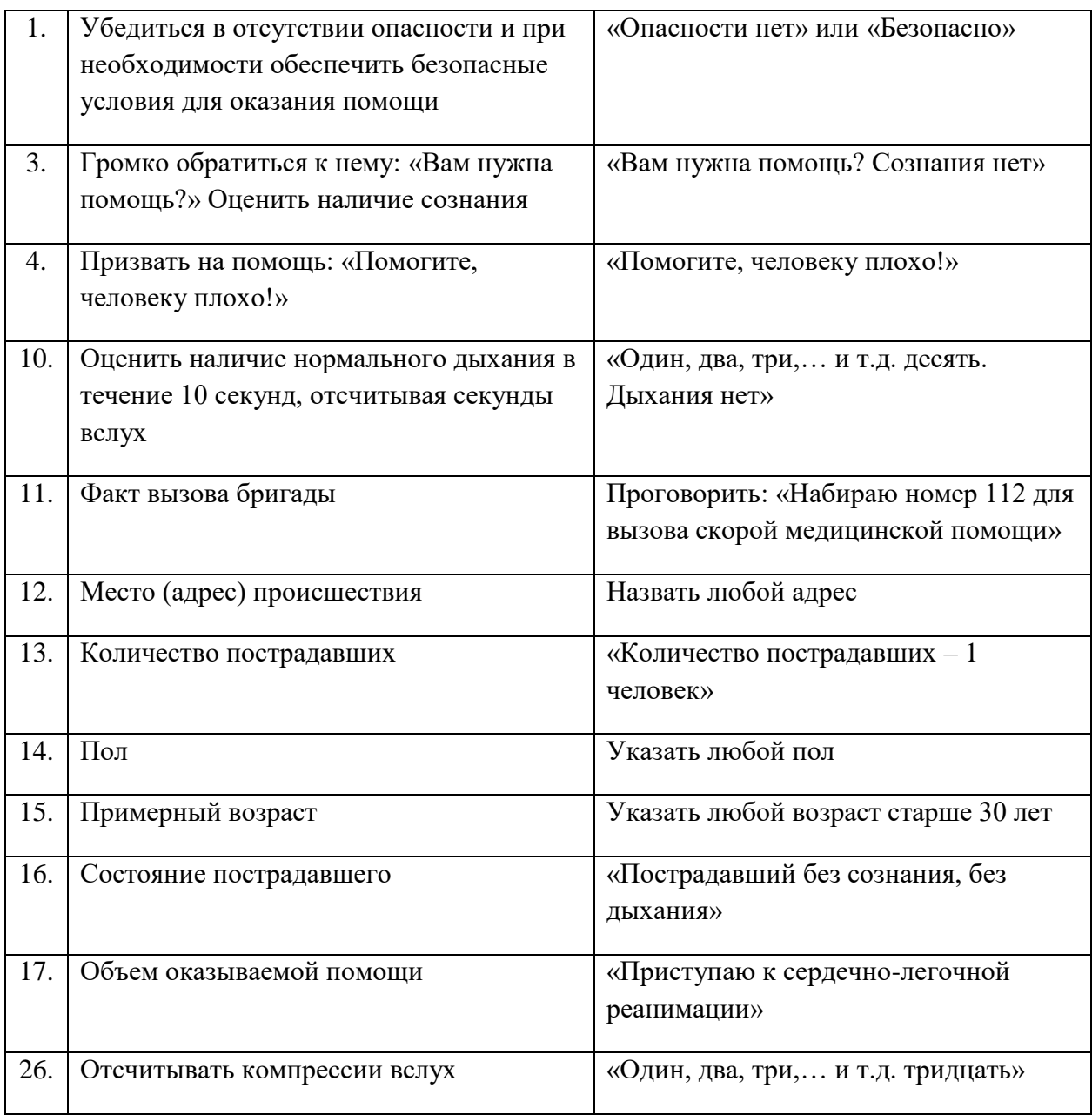

#### **Оборудование и оснащение для практического навыка**

1. Торс механический взрослого для отработки приемов сердечно-легочной реанимации, лежащий на полу

2. Мобильный телефон (находится рядом с тренажером-манекеном), допустима имитация

3. Специальная лицевая маска или лицевая пленка для искусственной вентиляции легких (из расчета 1 маска на все попытки аккредитуемого)

4. Напольный коврик для аккредитуемого

**Нормативные и методические документы, используемые для создания оценочного листа (чек-листа**)

1. Федеральный закон от 21 ноября 2011 г. № 323-ФЗ «Об основах охраны здоровья граждан в Российской Федерации» (с изменениями и дополнениями).

2. Приказ Министерства здравоохранения Российской Федерации от 28 октября 2022 № 709н «Об утверждении Положения об аккредитации специалистов».

3. Приказ Министерства здравоохранения и социального развития Российской Федерации от 04 мая 2012 № 477н «Об утверждении перечня состояний, при которых оказывается первая помощь, и перечня мероприятий по оказанию первой помощи».

4. http://www[.association-ar.ru](https://clck.yandex.ru/redir/nWO_r1F33ck?data=NnBZTWRhdFZKOHRaTENSMFc4S0VQRkI3NDFoZXlVVlpwOVgtOWF3MkowZzR0NjNtMFVhUUwyLXdhczVHTmxMOFdiTlR6MmI1a253TXBYa3B3Mm9wOGJsVndxYTZ5Z1ozVDgxMndpNmpmMTN6TkFUODctWHpXcm9OR24zbmVYb3NuRGw5dmUwREItaElqWGVpeUFaZ3NENGdiNWJnOWdabQ&b64e=2&sign=edd16fdf6b7baa1d9a2bb54a94487f09&keyno=17)**/** Рекомендации American Heart Association (АНА) по сердечно-легочной реанимации и неотложной помощи при сердечно-сосудистых заболеваниях от 2020 г.